*TP FOCOMETRIE* 

# **1. Observation d'images**

Rappel : l'œil permet l'observation d'un objet **réel** ou **virtuel** à condition que celui-ci soit situé entre le punctum remotum et le punctum proximum.

### 1.1 Observation par projection de l'image sur un écran

Seule la projection d'une image **réelle** est possible sur un écran. Il suffit alors de déplacer l'écran pour visualiser une image nette.

La notion de netteté étant subjective, la place de l'écran n'est pas exacte.

La plage de netteté peut être de l'ordre du centimètre pour des images très grossies. En effet, une lentille mince ne donne en général qu'une image de qualité médiocre car elle n'est pas corrigée contre les aberrations comme peut l'être par exemple un objectif d'appareil photographique.

## 1.2 Observation par visée

La lunette de visée permet d'observer une image **réelle** ou **virtuelle** à condition qu'elle puisse être placée dans son plan de netteté.

## **2. Identification et mesure rapide de la focale des lentilles**

Ce paragraphe propose quelques manipulations sans instruments (autres que le système à étudier et l'œil de l'observateur), permettant d'identifier le caractère convergent ou divergent d'une lentille, et d'évaluer sa focale dans le cas d'un système convergent.

## 2.1 Identification des lentilles

Nous pouvons identifier de façon rapide le type d'une lentille de plusieurs manières :

Une lentille à bords épais est divergente, une lentille à bords minces est convergente.

Soit un objet placé à courte distance d'une lentille. Si son image est plus grande, la lentille est convergente (loupe). Si elle est plus petite, la lentille est divergente.

Soit un objet placé à grande distance. Si son image est droite, la lentille est divergente. Si son image est renversée, la lentille est convergente.

Réaliser rapidement ces observations pour quelques lentilles convergentes et divergentes.

## 2.2 Evaluation de la vergence des lentilles

### **2.2.1 Lentille convergente**

Placer un objet à grande distance de la lentille. Le rapprocher progressivement de la lentille. L'observation change lorsque celui-ci se trouve entre le plan focal objet et la lentille convergente : l'image devient droite et apparaît plus grande que l'objet. Cette inversion permet de mesurer approximativement la distance focale de la lentille. Faire cette manipulation pour une des lentilles convergentes à votre disposition.

### **2.2.2 Lentille divergente**

On trouve la position approximative du foyer image en plaçant un objet (crayon par exemple) de façon à voir nets simultanément cet objet, directement, et l'image, à travers la lentille, d'un objet à grande distance. Le faire avec une des lentilles divergentes à votre disposition.

## **3. Méthodes par projection d'images pour les systèmes convergents**

Ces méthodes ne s'appliquent qu'au cas d'images projetables sur un écran donc réelles. Dans le cas courant où l'objet est aussi réel, le système optique est donc nécessairement convergent.

### 3.1 Méthode d'autocollimation

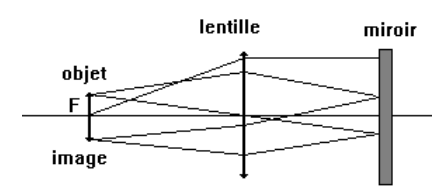

La méthode d'autocollimation est basée sur la projection de l'image de l'objet par un système catadioptrique (i.e. contenant un miroir) dans le plan de l'objet. Elle utilise le fait que l'image d'un objet placé dans le plan focal objet obtenue après la traversée de la lentille, la réflexion sur le miroir plan puis de nouveau la traversée de la lentille est dans le plan focal objet de la lentille. (On pourra montrer rapidement cette propriété). Que vaut le grandissement ?

Réaliser le montage correspondant à la figure ci-contre. Déplacer la lentille jusqu'à ce qu'une image nette se forme sur l'écran placé au même niveau que l'objet. Vérifier ensuite que cette condition est vérifiée quelle que soit la position du miroir.

 $R$  : on peut aussi accoler le miroir à la lentille car dans ce cas, les deux positions de l'objet confondues avec leur image sont le plan focal objet et le plan de la lentille.

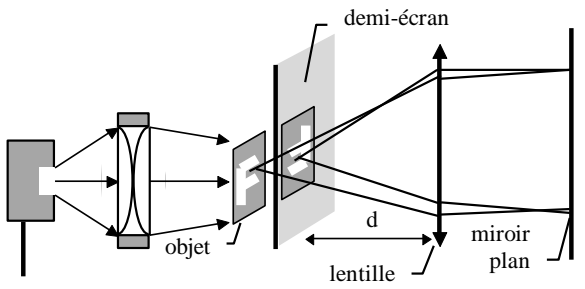

### 3.2 Méthode de Silbermann et de Bessel pour une lentille mince convergente

#### **3.2.1 Méthode de Silbermann**

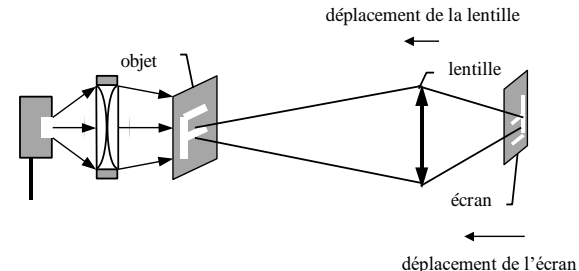

La méthode de Silbermann repose sur la propriété suivante des lentilles convergentes : la distance minimale entre un objet réel et son image dans le cas où elle est réelle est de 4f'. L'objet et l'image sont alors symétriques par rapport à la lentille (le grandissement vaut  $-1$ ).

Utiliser le montage correspondant au document ci-dessus. Déplacer l'écran de façon à ce qu'une image nette de l'objet s'y forme (si c'est impossible, il faut écarter la lentille de l'objet). Rapprocher alors progressivement la lentille de l'objet, puis l'écran de façon à ce qu'une image nette s'y forme et ainsi de suite jusqu'à impossibilité de trouver une position de l'écran où l'image soit nette. La distance objet écran est alors de 4f' (vérifier que le grandissement vaut alors –1).

#### **3.2.2 Méthode de Bessel**

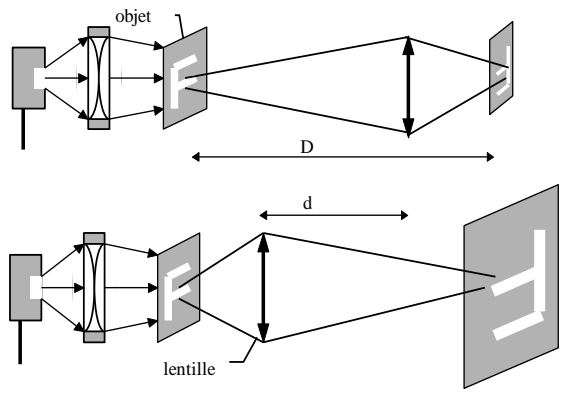

Fixer une distance D entre l'objet réel et l'écran. Chercher les deux positions (1) et (2) de la lentille pour lesquelles une image nette se forme sur l'écran. Si c'est impossible, il faut augmenter D.

Soit d la distance entre les deux positions de la lentille. d, D et f' vérifient la relation:  $d^2 = D^2 - 4DF$ .

Pour améliorer la précision sur la valeur de f', refaire la manipulation pour différentes valeurs de D.

Tracer alors (d/D)² en fonction de 1/D et déterminer f'.

## 3.3 Exploitation d'une série de mesures

Les mesures précédentes proposent une détermination rapide de la focale d'une lentille. L'exploitation d'un ensemble de points expérimentaux permet d'améliorer la précision du résultat et de vérifier les formules de conjugaison.

Les grandeurs à mesurer sont :

\* la position de l'objet réel par rapport à la lentille, p = OA ;

\* la position par rapport à la lentille, p'= OA' , et la taille de l'image observée par projection sur un écran

### **3.3.1 Abaque à points alignés (voir exemples de courbes en 4.2.1.)**

Pour chaque position de la lentille, tracer la droite passant par les points de coordonnées (p,0) et (0,p'). Toutes ces droites sont concourantes. Leur point d'intersection a pour coordonnées (f, f'). La pente des droites est égale à l'opposé du grandissement. Démontrer ces propriétés et déterminer f'.

**3.3.2 Tracé de « 1/p'=f(1/p) » et étude du grandissement transversal (voir exemples de courbes en 4.2.2.)** Tracer 1/p' en fonction de 1/p. L'ordonnée à l'origine de cette droite est 1/f'. En mesurant la taille de l'image, vérifier que le grandissement est donné par p'/p.

## 3.4 Remarque sur les lentilles divergentes

Accoler deux lentilles permet d'obtenir un système équivalent à une lentille mince de distance focale 1 1 1

 $\int_1$  f'<sub>2</sub> f' f'  $=\frac{1}{\gamma}+\frac{1}{\gamma}$ ; démontrer ce résultat *(attention, un système de deux lentilles non accolées n'est pas* 

*équivalent à une lentille)*.

Pour mesurer la distance focale d'une lentille divergente, il suffit de lui accoler une lentille convergente telle que l'ensemble soit convergent. Les méthodes précédentes sont alors utilisables.

# **4. Méthodes générales**

## 4.1 Présentation

Les méthodes proposées maintenant nécessitent un viseur. Son utilisation permet de repérer la position d'une **image réelle ou virtuelle** donnée par le système optique.

Le montage ci-dessous permet la réalisation d'un objet virtuel qui, repris par la lentille divergente à étudier, va donner une image virtuelle :

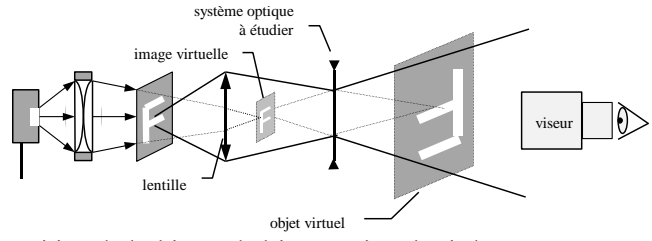

Le viseur permet le repérage de la position de l'objet et de l'image virtuels ci-dessus.

## 4.2 Utilisation d'un viseur

Un viseur permet de réaliser des pointés longitudinaux : on pointe successivement l'objet en l'absence du système optique à étudier et, après avoir remis à sa place le système, son image.

Les figures ci-dessous illustrent ce principe dans le cas d'un objet réel donnant une image virtuelle par une lentille mince divergente ; D désignant la distance de mise au point du viseur : si le viseur est à frontale fixe, D est constante, si on peut régler le tirage du viseur (lunette de visée) D est variable ; cependant il faut utiliser le viseur avec la même valeur de D pour les deux pointés.

La connaissance du déplacement du viseur, de la position de l'objet et de la position de système optique permet de déterminer p et p'.

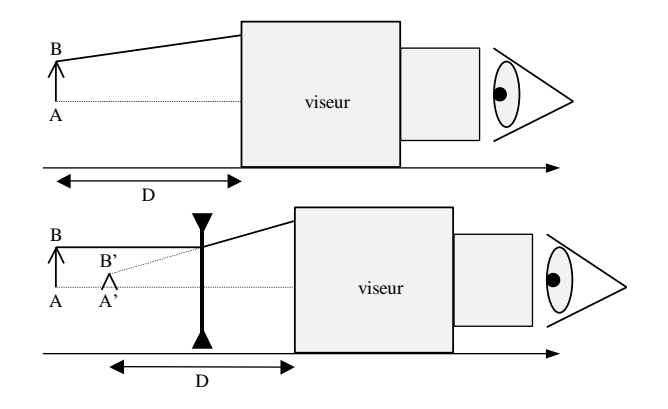

Ainsi, l'utilisation d'un viseur permet :

- \* de pointer un objet réel ou virtuel pour le système étudié.
- de pointer une image réelle ou virtuelle donnée par le système étudié.

### **4.2.1 Méthode de l'abaque à points alignés**

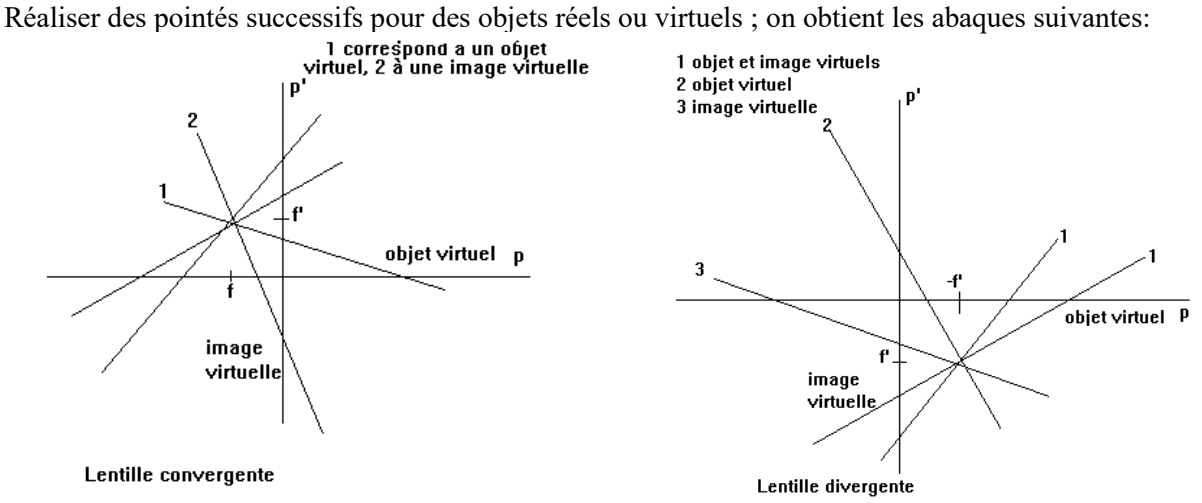

#### **4.2.2 Tracé de « 1/p'=f(1/p) »**

Tracer la courbe correspondante pour des lentilles convergentes et divergentes.

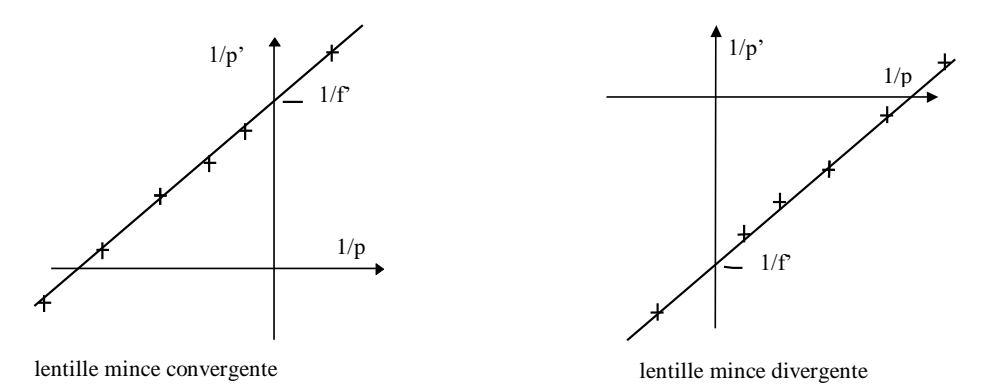

R : Certains viseurs possèdent une graduation micrométrique ou un réticule mobile qui permettent des pointés transversaux donnant accès au grandissement du système.